## **Production Operations Management Service (POMS) - Feature #22959**

# **POMS API to update parameter override for a campaign stage**

07/18/2019 04:41 PM - Vito Di Benedetto

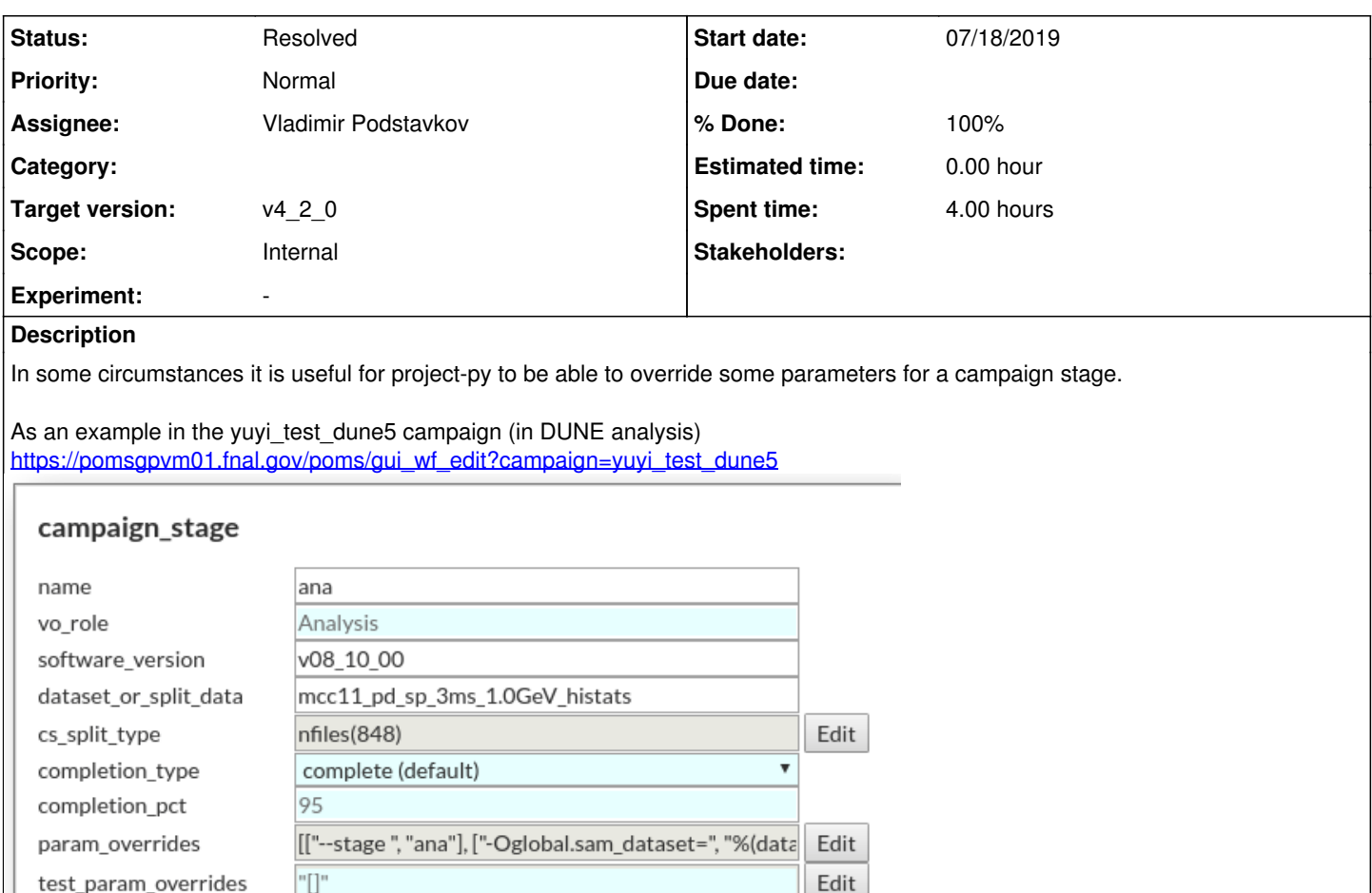

 $\overline{\mathbf{v}}$  $\overline{\mathbf{v}}$ 

Cancel

 $OK$ 

we would like to have an API to modify parameter\_override content.

yuyi login (default)

If it is possible, new parameter\_override elements that matches existing one, they should replace them. Otherwise new parameter\_override elements can just be appended to the existing ones.

Example of strings that will be used to update parameter\_override content, could be like

yuyi\_test\_dune5\_jobtype (default)

-Osam\_consumer.limit=12 -Osubmit.N=10

login setup

job\_type Reset

#### **History**

#### **#1 - 07/31/2019 12:24 PM - Vladimir Podstavkov**

*- % Done changed from 0 to 90*

*- Status changed from New to Work in progress*

This is an example how to use it:

```
r = update_stage_param_overrides(
 'samdev', 
 'clone_of_generic_analysis', 
 'analyze', 
str([['Oglobal.fclfile=','my_analysis.fcl123'], ['-Oglobal.sam_dataset=','']])
```
 $\big)$ 

The arguments are: experiment name, campaign name, stage name, string representing a list of [k,v] pairs. If the value for the key is provided it will be set, if the value is empty the key will be removed. So it this example the key '-Oglobal.sam\_dataset=' will be removed from param\_overrides.

### **#2 - 07/31/2019 02:01 PM - Vladimir Podstavkov**

- *% Done changed from 90 to 100*
- *Status changed from Work in progress to Resolved*

#### **#3 - 08/20/2019 04:43 PM - Yuyi Guo**

*- Target version set to v4\_2\_0*

Hi Vladimir,

Could you add another signature to this API by having stage\_id as input ? Current it uses campaign\_name and stage\_name, but in some use case, we only know stage id.

I thought that it is easy to understand the request by continuing in the same ticket instead of opening a new one although this one is already 100% done for the original request.

Thanks, Yuyi

### **Files**

campaign\_stage\_paraneter\_override.png 38.8 KB 07/18/2019 Vito Di Benedetto